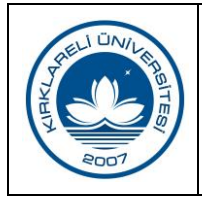

## **ÖDENEK EKLEME İŞLEMLERİ**

Doküman No SGD.İA.008 İlk Yayın Tarihi 01.01.2019 Revizyon Tarihi 06.05.2019 Revizyon No 01 Sayfa 1/1

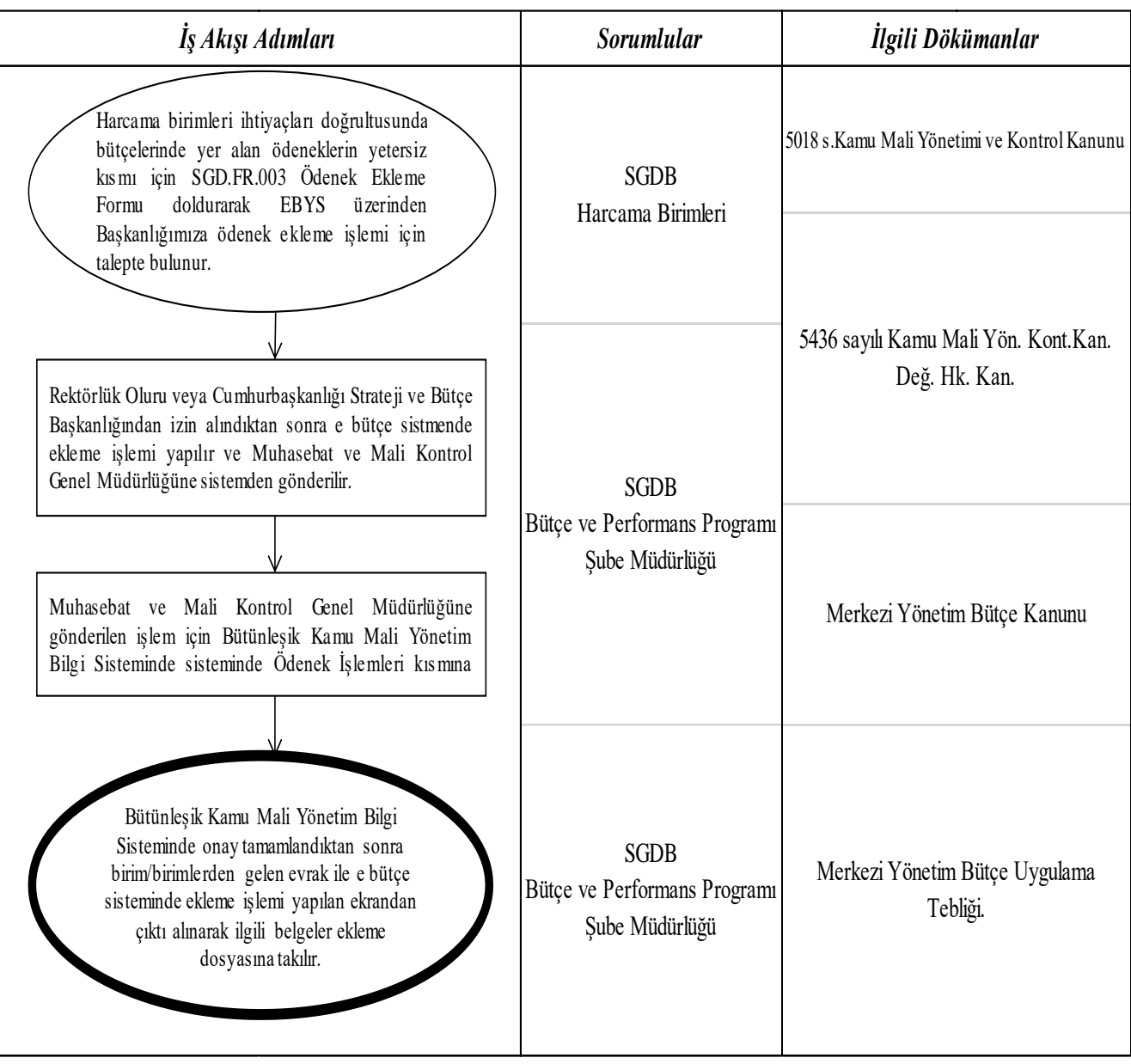

 **Hazırlayan Sistem Onayı Yürürlük Onayı**

Reşat GAMSIZ Kalite Koordinatörlüğü Prof. Dr. Bülent ŞENGÖRÜR